## 投标邀请书

 中招国际招标有限公司受吉林大学威海仿生研究院委托,对下述货物进行国 内公开招标。现邀请合格的投标人前来投标。

1. 招标编号: TC209500Q

2. 项目名称: 吉林大学威海仿生研究院三维粒子图像测速仪采购项目(二 次)

3.采购内容及技术要求:

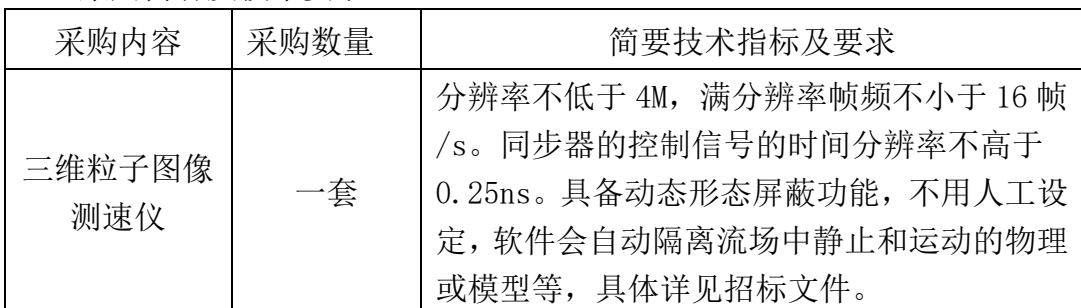

4.采购预算:158 万元

5.交货期:2020 年 6 月 30 号前安装调试完毕。

6.交货地点:吉林大学威海仿生研究院指定地点。

7.中标供应商数量:1 家。

8.投标供应商资格要求:

8.1 供应商是指向采购人提供货物、工程或者服务的法人、其他组织或者 自然人。合格的供应商应符合政府采购法第二十二条规定的基本条件。

(一)具有独立承担民事责任的能力;

- (二)具有良好的商业信誉和健全的财务会计制度;
- (三)具有履行合同所必需的设备和专业技术能力;
- (四)有依法缴纳税收和社会保障资金的良好记录;

(五)参加政府采购活动前三年内,在经营活动中没有重大违法记录;

(六)法律、行政法规规定的其他条件。

8.2 投标人应当通过"信用中国"网站(www.creditchina.gov.cn)、中国 政府采购网(www.ccgp.gov.cn)等渠道查询相关信用记录。对列入失信被执行 人、重大税收违法案件当事人名单、政府采购严重违法失信行为记录名单,将拒 绝其参与政府采购活动。

8.3 不接受联合体投标。

9.获取招标文件时间和地点:

9.1 本项目采用电子招标投标方式, 凡有意参加投标者, 登录"中招国际 招标有限公司官网(http://www.cntcitc.com.cn)或中招联合招标采购平台 (http://www.365trade.com.cn)"(以下称电子交易平台)免费注册。

9.2 完成注册后,请于 2020 年 3 月 23 日至 2020 年 3 月 30 日 16:00 时前

(北京时间,下同),登录"电子交易平台",完成购标申请、下载招标文件。

9.3 在"购标申请"时, 需上传"营业执照、法人授权书、被授权人身份 证明"扫描件,否则购买操作无法完成。

9.4 购标完成后,初次使用中招平台进行全过程电子投标用户请及时购买 "CA 数字证书"。CA 数字证书使用周期为一年,超过使用周期请提前办理续期。

10.招标文件售价人民币 300 元/套,平台下载服务费 200 元/套,招标文件 售后不退。

11.投标截止时间:2020 年 4 月 13 日 9 时 00 分(北京时间),投标人应在 投标截止时间前, 使用 CA 数字证书登录"电子交易平台", 将加密的投标文件 上传,并保存上传成功后系统自动生成电子签收凭证,递交时间即为电子签收凭 证时间。逾期未完成上传或未按规定加密的投标文件,招标人予以拒收。

本项目由于采购人档案管理要求,需要所有投标人提供一份投标文件正本, 以邮寄的方式在投标截止时间前邮寄到采购代理机构。收件地址:吉林省长春市 净月区生态大街 2345 号华荣泰时代 7 栋 21 层。收件人:张林奎。最终中标单位 还需要提供三套投标文件副本,以邮寄的方式在中标公告结束前邮寄到采购代理 机构。

12.开标时间:2020 年 4 月 13 日 9 时 00 分(北京时间)

13.开标地点:中招国际招标有限公司吉林分公司会议室(长春市净月区生 态大街 2345 号华荣泰时代 7 栋 21 层)

14.凡对本次招标提出询问,请按照招标文件的规定方式与中招国际招标有 限公司联系。

15.发布媒介:《中国政府采购网》《中招国际招标有限公司官网》《中招联 合招标采购平台》上同时发布,其他媒介转载无效。

采购人:吉林大学威海仿生研究院

地址:山东省威海市南海新区大学路南、科研路西、金海路东科创城 联系人:谭老师

电话:15662673915

采购代理机构:中招国际招标有限公司

本项目联系地址:长春市净月区生态大街 2345 号华荣泰时代 7 栋 21 层 联 系 人:张林奎、孙高超

电 话:0431-81127721、81127625

电子信箱:[zhanglinkui@cntcitc.com.cn](mailto:zhanglinkui@cntcitc.com.cn)

## 特别告知

各潜在投标人:

本项目为全流程电子化招投标项目。在线注册、发售并下载招标文件,在 线制作投标文件及在线开评标。凡有意购买文件的单位,请前往中招联合招标采 购平台: http://www.365trade.com.cn;免费注册。(如有疑问可拨打中招联合招 标采购平台统一服务热线 010-86397110,62108037 进行咨询)。

说明:

1、投标人须将电子投标文件中需要按招标文件要求法人签字和法人签章 的页面打印并按要求签字、盖章后,再将该页扫描为图片格式,插入到电子投标 文件中的相应页面,再生成完整的电子投标文件。

2、未按照招标文件要求签字或签章的电子投标文件为无效投标文件,其 投标将被否决。

3、疫情期间全流程电子招标投标项目。投标人须于投标截止时间前在中 招联合招标采购平台成功上传投标文件。

4、开标时,请投标人准时登录中招联合电子招标采购平台观看开标流程 并查看开标结果,招标代理机构将通过中招联合招标采购平台对成功上传的电子 投标文件进行集中解密。

5、逾期上传或者未上传投标文件的,视为无效投标。

6、由于平台系统故障导致电子投标文件无法在投标截止时间前正常上传, 应及时通过统一服务热线联系平台技术服务人员解决。若在投标截止时间之前仍 未解决的(须提供投标截止时间前三个小时之内投标操作异常的证明材料,如投 标过程中出现错误或异常的系统桌面的全幅截图);投标人上传加密的电子投标 文件非由投标人的责任导致开标现场解密异常,无法正常打开的;评标现场由于 网络或其他不可预知的问题出现而无法正常进行电子评标的,由招标人及评标委 员会研究决定是否延期评标或重新招标。

7、购标人应在招标文件购买完成后尽快与中招联合招标采购平台: http://www.365trade.com.cn;网站联系办理 CA 密钥的购买事宜,以免延误投标。 已办理北京 CA 公司签章及法人签章,且数字证书在有效期内的单位不需重复办 理。

投标人操作步骤如下:

1、登录 http://www.365trade.com.cn 网址进行供应商注册。

2、注册完成后,进入系统,点击 "查找商机"进行项目名称查询,找到 项目点击"我要参与"。

3、等待项目经理审核通过后,投标人选中需要投标的包加入购物车进行 标书费用支付。

4、支付完成后,投标人可以进行招标文件下载。

5、通过平台中的 CA 申请,进行 CA 办理(如有问题可致电平台公司咨询)。

6、CA 办理完成后,通过中招联合"投标文件编辑工具"打开招标文件, 并按照提示进行逐步填写,生成投标文件,投标文件编辑完成后通过平台进行上 传。

7、评标结束后,可登录系统查看中标结果。